## **Activate 3d Option In Photoshop Cs6 Free Download |WORK|**

Cracking Adobe Photoshop is not as straightforward as installing it. It requires a few steps to bypass the security measures that are in place. First, you must obtain a cracked version of the software from a trusted source. Once you have downloaded the cracked version, you need to disable all security measures, such as antivirus and firewall protection. After this, you must open the crack file and follow the instructions on how to patch the software. Once the patching process is complete, the software is cracked and ready to use.

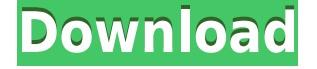

The Render Monitor has a couple of really handy features. You can view the progress of each stroke in the context of an image. Or, you can use the information in the Render Monitor to continue working without wasting time. This is a great feature if you're working on multiple layers and need to see how each technique is coming along. The Layer Mask feature allows you to create masks and more. Select a layer and then choose Add Layer Mask. From there, you can erase areas of an image and/or draw over the image without affecting its content. Subtle shading in various colors can be given to the entire image or to any area you choose. Fortunately, there's a ton of stuff you can do with the new Layer Style features. Change the layer's blend mode, layer opacity, layer visibility, layer blending mode, or even change the layer blending mode by holding down the Alt key. The Stroke is a brand new feature allowing you to change the stroke size, anywhere from 0.0px to your largest wanted stroke size. This is extremely useful if you want a thicker line, and isn't on your penultra level bar. It's not entirely obvious what Dopaque is more than a replacement for MS Paint. There are lots of features, but it's mostly a simple movie container. You can still zoom and rotate, and there's a tool for "freeform" drawing. You can also use it to make matching color fields, which makes it ideal for photo editing. You can add and remove color field layers, just like in Photoshop. But the color values remain constant. If you change something in the color field, it's like doing it to all the existing layers at the same time.

## **Download Photoshop 2021 (version 22)With Activation Code Activation Code With Keygen 64 Bits 2023**

In this book, we'll be using the Nik Color Efex Pro utility for creating color corrections in the image. We'll also be using the Adobe Camera Raw utility to change the colors in the raw file. Remember, every photo you take will be presented in a file format known as a *RAW* file. RAW files are considered a digital negative and are difficult to manipulate. All professional-level cameras produce a *RAW* file, and most now are JPEG and TIFF file formats. The development team in Adobe has been working towards a "big idea" in how the web is used in the workplace, and for the first time, the Internet of Things is part of that big idea. With over 2.3 billion connected IoT devices today, technology continues to evolve and we can't help but wonder how far it can go. We're working towards having the Internet of Things make our lives easier, safer, and better than what we expect today. All our apps are being built with this big idea in mind and already have hundreds and hundreds of millions of devices that are being used every day in the workplace. Imagine what we can do in the future; when our plans are fully realized, you'll have the technology to stay connected to any and all people, places, things, and things. Our apps and services are being tested and developed in the cloud, and we're working towards a day when it's possible to work, collaborate, and play even when they're offline, as well as on the go. We're thinking about things like the ability for a machine that was offline to connect or to update itself. Our future technology will be amazing, intelligent, and far beyond what is possible today. 933d7f57e6

## **Photoshop 2021 (version 22) Activation Code [32|64bit] 2023**

"We are excited to be able to continue improving and extending features in Photoshop and deliver new tools and ways users can share," said Shantanu Narayen, Adobe CEO. "Giving creative professionals access to tools by making them available online and on any device is the next step in our vision of creating tools that unlock the world's creative potential." Adobe Photoshop CS is the replacement of Photoshop 5 and it is the current version. Photoshop CS is much more powerful than Photoshop 5 and better performance in support of multiple monitor displays. The software also includes multiple toolsets for various image editing tasks. It also includes new features and a redesigned user interface. On Windows, the program is based on the Windows Vista UI and the UI on macOS is based on Mac OS X 10.5. Possibly one of the most mind-blowing new features from Photoshop for the year ahead is the introduction of Neural Filters. It's actually a new workspace within Photoshop with filters powered by Adobe Sensei. Equipped with simple sliders, you can make magic happen such as changing your subject's expression, age, gaze or pose in the time it takes you to say "AI technology". To access Neural Filters head to Photoshop, and choose Filters > Neural Filters. The main feature that is being discussed on the Photoshop CC 2014 is the Unelevated experience. The officials claim the features will be clearer and more futuristic. It is the most important among the new features of 2014.

3dl photoshop download download active 3d photoshop cs6 rar 3d mesh presets for photoshop cc 2017 download adobe photoshop cc 2015 3d plugin free download 3d mesh presets for photoshop cc 2015 free download 3d mesh presets for photoshop cc 2015 download 3d invigorator for photoshop free download download 3d mockup for photoshop photoshop 3d plugin free download free download photoshop 3d objects

Adobe has known how to develop great video editing software for years, and Photoshop is no exception. Moving to Creative Cloud, the newest version of Adobe Premiere Pro, now includes features like the ability to create titles, insert text, and even do basic pre-editing right within the software. It has a streamlined interface that is designed to make it simple to create awesome video content, whether you're a beginner or a professional. In addition to the new features, Adobe has also fixed most of the bugs that were reported in the previous version of the software. Looking for more? Check out the full range of new features from Adobe Photoshop and Adobe Photoshop Elements, or head over to Envato Tuts+ for more design related content—such as this round up of the 50+ Best Photoshop Templates From Envato Elements! You can also learn how to create a sketch Photoshop effect, change eye color in Photoshop, remove a person from a photo, and more. The Adobe Photoshop CS6 software was the first version of this iconic photo editing software. It includes several powerful raw editing features and the ability to create stunning images that are mostly shot in raw format. After years of development, Adobe Photoshop is one of the most powerful and popular image-editing applications available today, thanks to its robust features and its multi-tool approach to image editing. When we talk about the Adobe Photoshop software, we must discuss its features and highlights. The Photoshop software has millions of users worldwide and it is the most used software among the graphic designers and different media enthusiasts.

You'll need a Mac to get professional-quality work done in Photoshop, but this is a problem of the past for Elements users. The new tool is reporting directly to the iPad, and users can still do everything from their desktop Mac to get the job done. Arguably the most important feature in Photoshop, the **Photoshop Basic** toolset offers a selection tool and rectangular selection tools (move, copy, and paste). You can also draw freehand shapes (of any shape) or bubbles (This feature is not available in every versions of Photoshop). To merge two images, use the "Merge Down" command. To adjust the size of a photo, use the **Image Size** tool. To crop, flip, rotate, or reshape the image, use the **Crop** tool, the **Rotate** tool, the **Flip Horizontal** or **Flip Vertical** tools, or the **Flip** tool. Use the **Hue/Saturation** tool to manipulate color and enhance contrast. Use the **Exposure** tool to adjust contrast and improve the visual properties of an image. Use the **Levels** tool to adjust the overall exposure of an image. Use the **Curves** tool to adjust the brightness, contrast, and color of an image. Use the **Black & White** tool to make an image's color more saturated or less saturated. Photoshop is a powerful editor suited for both casual and advanced users. Among the many powerful features, it has a robust feature set that editors appreciate such as a selection tool and the ability to manipulate photos. Photoshop is a wonderfully powerful toolbox that lets you make changes to a photo.

[https://new.c.mi.com/th/post/1345058/3D\\_PC\\_\\_DAZ\\_Poser\\_Medieval\\_Village\\_Bundle\\_Full\\_Vers](https://new.c.mi.com/th/post/1345058/3D_PC__DAZ_Poser_Medieval_Village_Bundle_Full_Vers) [https://new.c.mi.com/my/post/462075/Navicat\\_Premium\\_11\\_Serial\\_Number](https://new.c.mi.com/my/post/462075/Navicat_Premium_11_Serial_Number) [https://magic.ly/perfmaerji/Xforce-Keygen-32bits-Or-CRACKED-64bits-Version-Civil-3D-2019-Downlo](https://magic.ly/perfmaerji/Xforce-Keygen-32bits-Or-CRACKED-64bits-Version-Civil-3D-2019-Download) [ad](https://magic.ly/perfmaerji/Xforce-Keygen-32bits-Or-CRACKED-64bits-Version-Civil-3D-2019-Download) [https://new.c.mi.com/global/post/488861/Xforce\\_Keygen\\_PowerMill\\_2017\\_64\\_Bit\\_Windows\\_8\\_FULL](https://new.c.mi.com/global/post/488861/Xforce_Keygen_PowerMill_2017_64_Bit_Windows_8_FULL) [https://magic.ly/besnosigsa/Insanity-Asylum-2-Torrent-75-\\_\\_LINK\\_\\_](https://magic.ly/besnosigsa/Insanity-Asylum-2-Torrent-75-__LINK__) [https://new.c.mi.com/th/post/1345028/Autodesk\\_Fabrication\\_2020\\_Estmep\\_Camduct\\_Cadmep\\_Fr](https://new.c.mi.com/th/post/1345028/Autodesk_Fabrication_2020_Estmep_Camduct_Cadmep_Fr) [https://magic.ly/9conslifZnistsu/Revo-Uninstaller-Pro-3.0.5-\(Full-Crack\)-Ph-N-M-M-G-B-Ng-D-Ng-Uu-](https://magic.ly/9conslifZnistsu/Revo-Uninstaller-Pro-3.0.5-(Full-Crack)-Ph-N-M-M-G-B-Ng-D-Ng-Uu-Vi-T-Extra-Quality)[Vi-T-Extra-Quality](https://magic.ly/9conslifZnistsu/Revo-Uninstaller-Pro-3.0.5-(Full-Crack)-Ph-N-M-M-G-B-Ng-D-Ng-Uu-Vi-T-Extra-Quality) <https://magic.ly/crepluWilzo/File-Scavenger-41-License-Key-41>

[https://magic.ly/perfmaerji/Top-Secret-Majic-Eyes-Only-Pdf-Free-\(\(HOT\)\)](https://magic.ly/perfmaerji/Top-Secret-Majic-Eyes-Only-Pdf-Free-((HOT))) <https://magic.ly/1prodroAimn/Adab-Al-Zifaf-Pdf-18-BEST>

Over the years we've tested hundreds of web products across web technologies, platforms, and devices, using a range of different scenarios to test a product's performance. This often involves browsing websites on a variety of browsers and web-enabled devices. Building on our experience with development of the WebAim Framework, this series will help you craft web-ready content. Photoshop is one of the most popular applications on the market today and, because of its ease of use and effectiveness as a professional tool, it has become a standard for the graphic art and photo industries. Whether you're just starting out with this program or you're already an accomplished user, this book's Adobe Photoshop cheatsheet will guide you as you master the ins and outs of this application. Photoshop CS6 for the web makes it easy to dig into the powerful and flexible image editing features that professional photographers rely on. With this book as your companion, you will achieve excellent results quickly. Just select the task you need to perform, and The Adobe Photoshop CS6 for the web cheatsheet will guide you through the steps. Adobe Photoshop CS8 for the web has streamlined its interface and the features have been redesigned to reflect the new architecture of Photoshop's incredible new engine: the Adobe InDesign CS6 engine. This Photoshop 4/5/6/7 book offers you unparalleled skills and invaluable expertise in photoshop CS8 for the web, enabling you to create, edit and enhance professional graphics of all shapes and sizes, no matter what your skill level. The book focuses on the whole of Photoshop CS8 for the web, covering all aspects of the creative suite, helping you to improve your workflows with creative techniques and workflow.

<https://fotofables.com/adobe-photoshop-2021-free-download-for-lifetime-exclusive/> <https://omidsoltani.ir/342622/adobe-photoshop-cs5-cracked-x32-64-2022.html> <https://www.corsisj2000.it/free-download-template-jas-untuk-photoshop-exclusive/> [https://www.chocolatesanddreams.in/wp-content/uploads/2022/12/Company-Profile-Template-Photos](https://www.chocolatesanddreams.in/wp-content/uploads/2022/12/Company-Profile-Template-Photoshop-Free-Download-WORK.pdf) [hop-Free-Download-WORK.pdf](https://www.chocolatesanddreams.in/wp-content/uploads/2022/12/Company-Profile-Template-Photoshop-Free-Download-WORK.pdf) [https://www.endtoendhrsolutions.com/wp-content/uploads/2022/12/Download-free-Photoshop-EXpre](https://www.endtoendhrsolutions.com/wp-content/uploads/2022/12/Download-free-Photoshop-EXpress-Activation-Code-With-Keygen-For-Mac-and-Windows-last-rele.pdf) [ss-Activation-Code-With-Keygen-For-Mac-and-Windows-last-rele.pdf](https://www.endtoendhrsolutions.com/wp-content/uploads/2022/12/Download-free-Photoshop-EXpress-Activation-Code-With-Keygen-For-Mac-and-Windows-last-rele.pdf) <https://stockprofilers.com/2022/12/23/download-photoshop-cc-2014-incl-product-key-updated-2023/> [https://nadinarasi.com/2022/12/23/christmas-text-photoshop-download-\\_best\\_/](https://nadinarasi.com/2022/12/23/christmas-text-photoshop-download-_best_/) <https://luvmarv.com/how-do-i-download-adobe-photoshop-elements-2019-better/> <https://videogamefly.com/2022/12/23/tutorial-download-adobe-photoshop-best/> [http://myepathshala.online/2022/12/23/free-download-template-undangan-pernikahan-photoshop-wor](http://myepathshala.online/2022/12/23/free-download-template-undangan-pernikahan-photoshop-work/)  $k/$ 

Skintones are now easier to access and modify thanks to improvements in the new G.I.R.L. (Gene's Inverted Rainbow look) library. You can apply adjustments to compensate for green, yellow, and blue casts in subjects, making skin look healthier and more natural. PNG files now require less storage space, using less than half the space of a typical JPEG file. PNG support is enabled by default in any version of Photoshop starting with Photoshop CC (16.5). OnlySpotColor support is now off by default. When selected, onlySpotColor reduces the number of spots used to create the color appearance of each element in an image. Vintage Image gives you a soft, natural look by blending the colors of an original image with colors from similar images. You can find original-style images in the library and use them to work with. Artboards now stay open as long as they're being worked on or you're actively arranging your images in the Layers panel. Artboards change size and position automatically if you place a new layer over an existing one. It's something you'd almost take for granted, but do yourself a favor and learn about the new features this year ahead. Fight for a spot on the Photoshop team using our tips for aspiring photographers! Does your chosen composition technique have a subtle theme? Start with a square grid and get in touch and speak with your customers about where to go next! Favorite Photoshop tips and tricks get added to this list every week, and we are extremely proud to include this list of the best Photoshop Tips and Tools to improve your adoption. With over 15 years of experience building Photoshop websites for thousands of designers and photographers, we consistently aim to help you become a Photoshop pro. With this in mind, we've put together a list of top Photoshop tips and tricks with some great examples of amazing Photoshop websites that have been built by us.